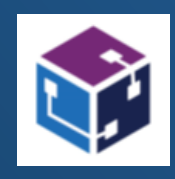

# **Empower Your Power Platform with Power Clarity**

**Streamlined CoE Power BI Dashboard Implementation**

> Presented by: Flow Studio 1 **[support@flowstudio.app](mailto:support@flowstudio.app)Presented by Flow Studio <https://powerclarity.app/>**

## **Welcome to Power Clarity**

**At Power Clarity, we specialize in simplifying CoE Power BI Dashboard implementation. Our streamlined process empowers your Power Platform experience, saving you time and resources.**

With Power Clarity, you can unlock actionable insights within minutes, eliminating the need for complex permissions and configurations.

#### **Mentoring & Consulting**

We provide remote mentoring and consulting service to help you with your Power Platform journey.

#### **Community**

We are here because of the love from the community, and we give back to promote communities that want to help makers learn, create and grow.

## **Why Choose Power Clarity**

#### **Key Features and Benefits:**

#### **In-line with CoE**

• Same familiar dashboard, enhanced data source.

### **2**

**3**

**4**

**5**

**1**

### **Simplified Implementation**

• Say goodbye to lengthy setup processes. With Power Clarity, CoE Power BI Dashboard implementation is a breeze.

#### **Low maintenance**

• No need to keep updating your solutions – we maintain the backend scanning with Power Clarity.

### **Lower bar of entry**

• You don't need Dataverse, Azure Data Lake or Power BI Premium.

#### **Download CSV**

• Download CSV of your own data.

# **Streamlined Setup, Immediate Insights**

#### **Step 1: Authorization in Power Clarity**

Authorize Power Clarity in your Power Platform environment to initiate the streamlined setup process.

#### **Step 2: Receive API Key and Power BI Template**

Once authorized Power Clarity will scan your environment. You will be provided with an API Key and a ready-to-use CoE Power BI template to seamlessly connect to your data.

#### **Step 3: Input API Key in Power BI Report**

Simply input the provided API Key in the Power BI report, and watch as your data comes to life, providing you with immediate insights.

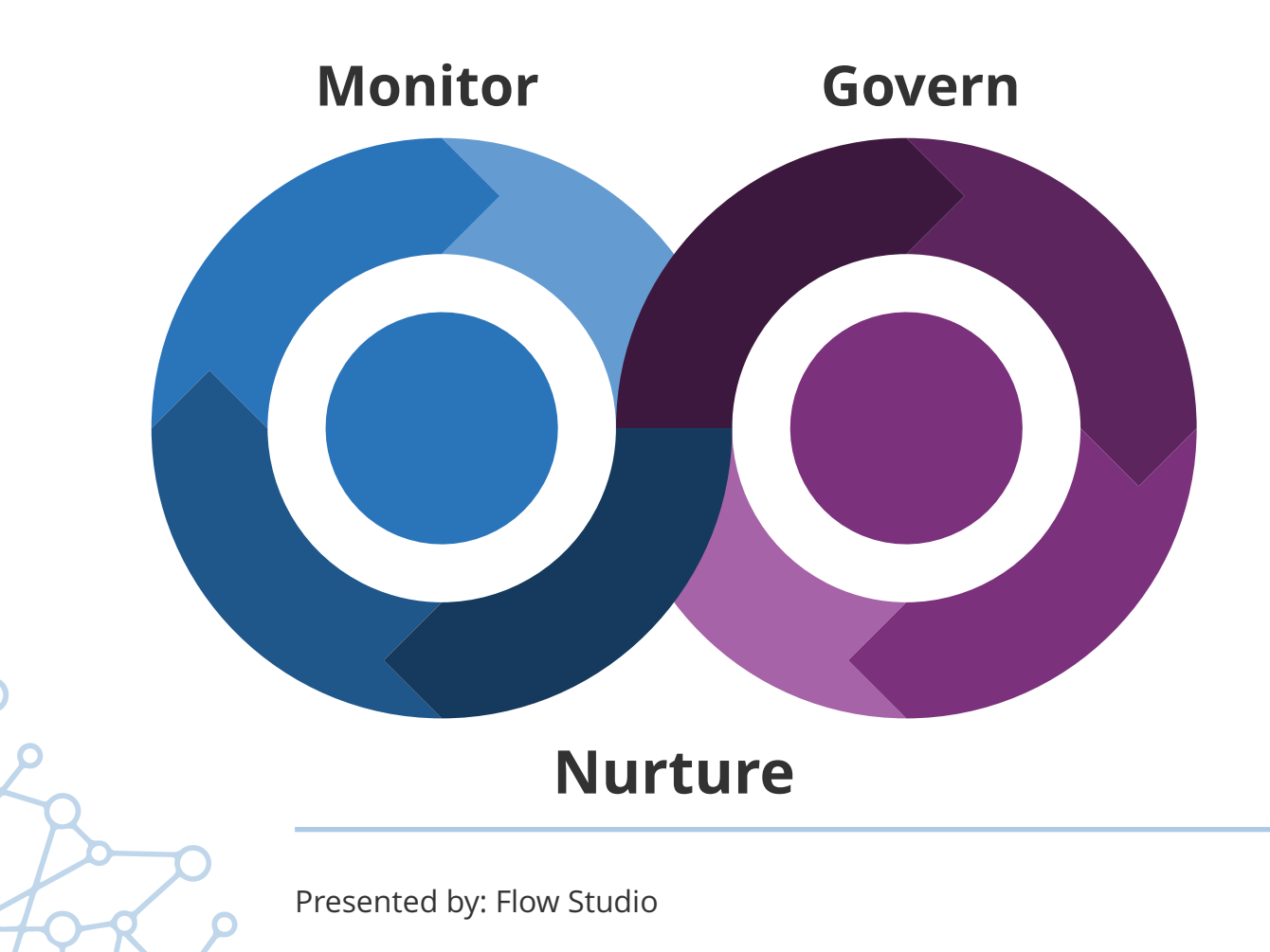

# **Our CoE Power BI Dashboard Implementation Service**

### **List of Available Pages and Metrics**

- Overview Power Apps
- Overview Power Automate
- Environments
- Makers
- Team Environments
- Apps
- Cloud Flows
- Custom Connectors
- App Deep Dive
- Flow Deep Dive
- Connector Deep Dive
- App Usage
- SharePoint Form Apps
- Power Apps Adoption
- Power Platform YoY Adoption

#### **Pages in CoE Production Dashboard not included in our offer:**

- Overview Power Virtual Agents
- Environment Capacity
- Desktop Flows
- Bots
- AI Builder Models
- Power Pages
- Solutions
- Business Process Flows
- Desktop Flow Usage

Presented by: Flow Studio 5

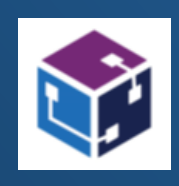

# **Transform Your Power Platform Experience**

**Ready to embrace a seamless integration that empowers your CoE Power BI Dashboard with a more efficient data source? Get started today by visiting our website at <https://powerclarity.app/>. Contact us at [support@flowstudio.app](mailto:support@flowstudio.app) for inquiries and consultations.**